## 技術ノート KGTN 2018060902

## 現 象

[GGH5.X-6.X] Windows Server 2016 の環境で IME のモード (ひらがな半角等) が上手く切り替わらない.

## 説 明

この現象は GG の問題ではなく, Windows Server 2016 の IME の仕様に起因した現象です.この問題を解決 するには, コントロールパネル → 時計、言語、および地域 → 言語 → 詳細設定 → 入力方式の切り替え の"アプリウインドウごとに異なる入力方式を設定する"にチェックを入れて下さい.

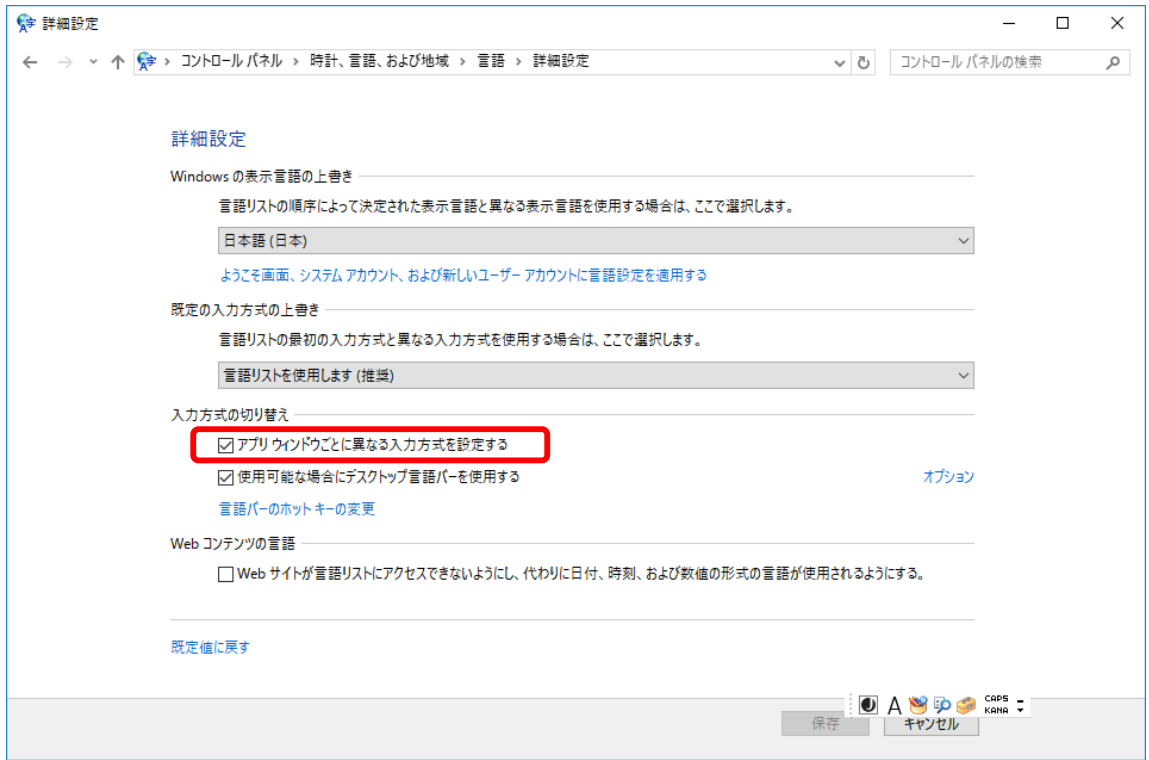

弊社では VB 2010 でサンプルプログラムを作成し,この設定で期待通りに動作することを確認しました (下記 スクリーンショットの通り).他の開発ツールや他の実行環境で同じように動作するかどうか保証は出来ません が,特殊な処理が行われていなければ同じようにこの設定で上手く行くのではないかと思います.

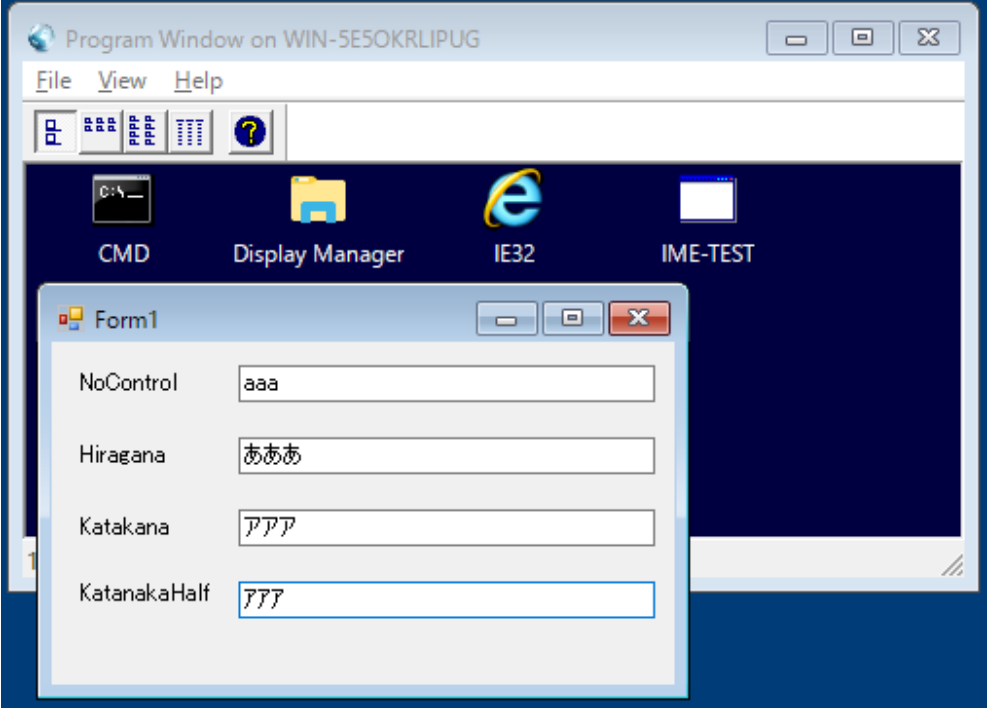

Last reviewed: Jun 09, 2018 Status: DRAFT Ref: NONE Copyright © 2018 kitASP Corporation